1. **Zestawienie materiałów do projektu: Modernizacja instalacji okablowania strukturalnego Szkoły Podstawowej im. Żołnierzy Armii Krajowej w Warszkowie***.*

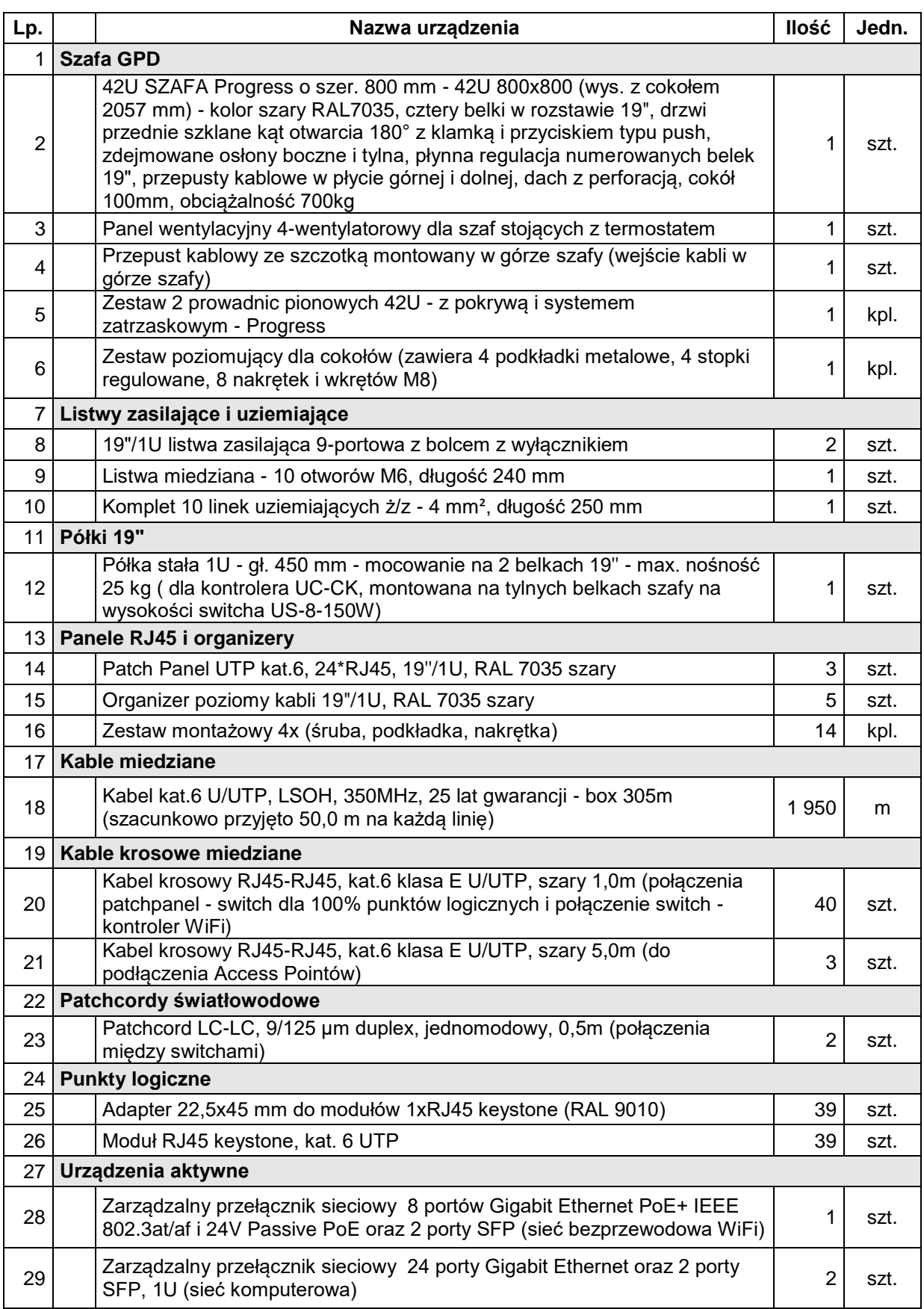

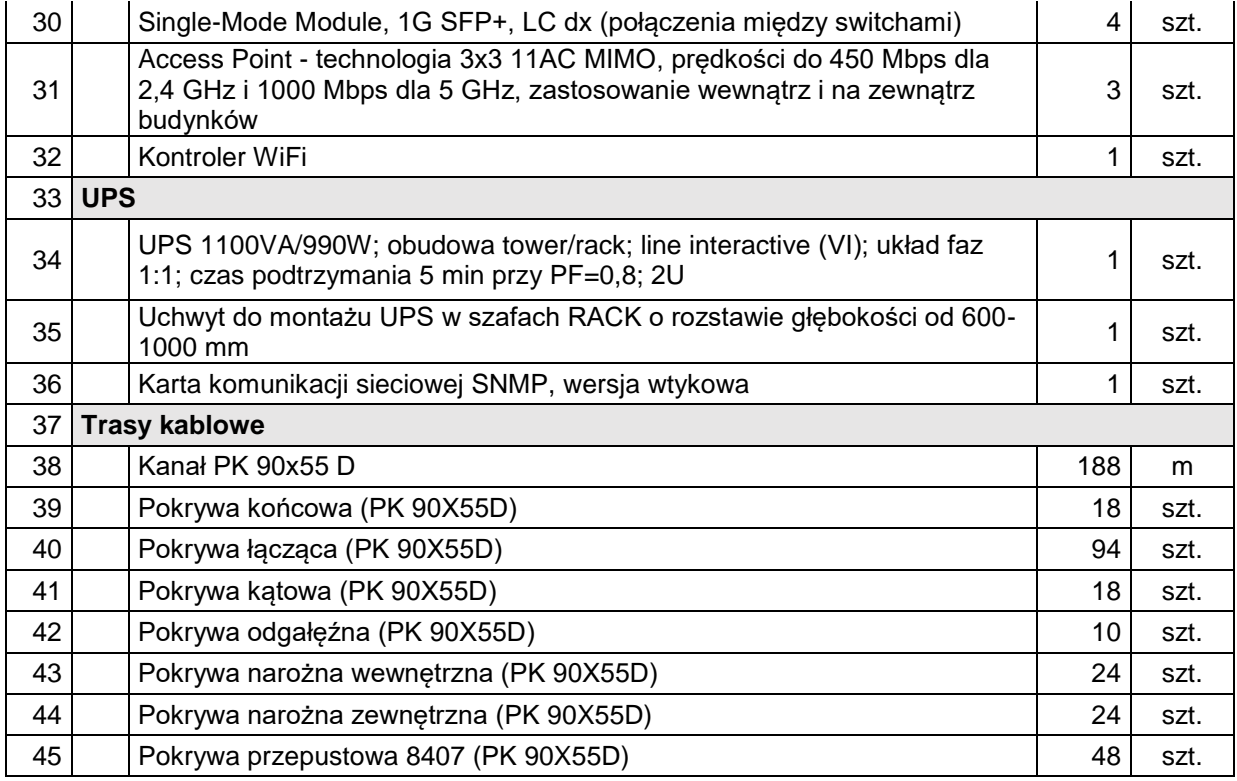

## 2. **Zestawienie sprzętu dodatkowego** (o parametrach nie gorszych niż wymienione w tabeli

poniżej)

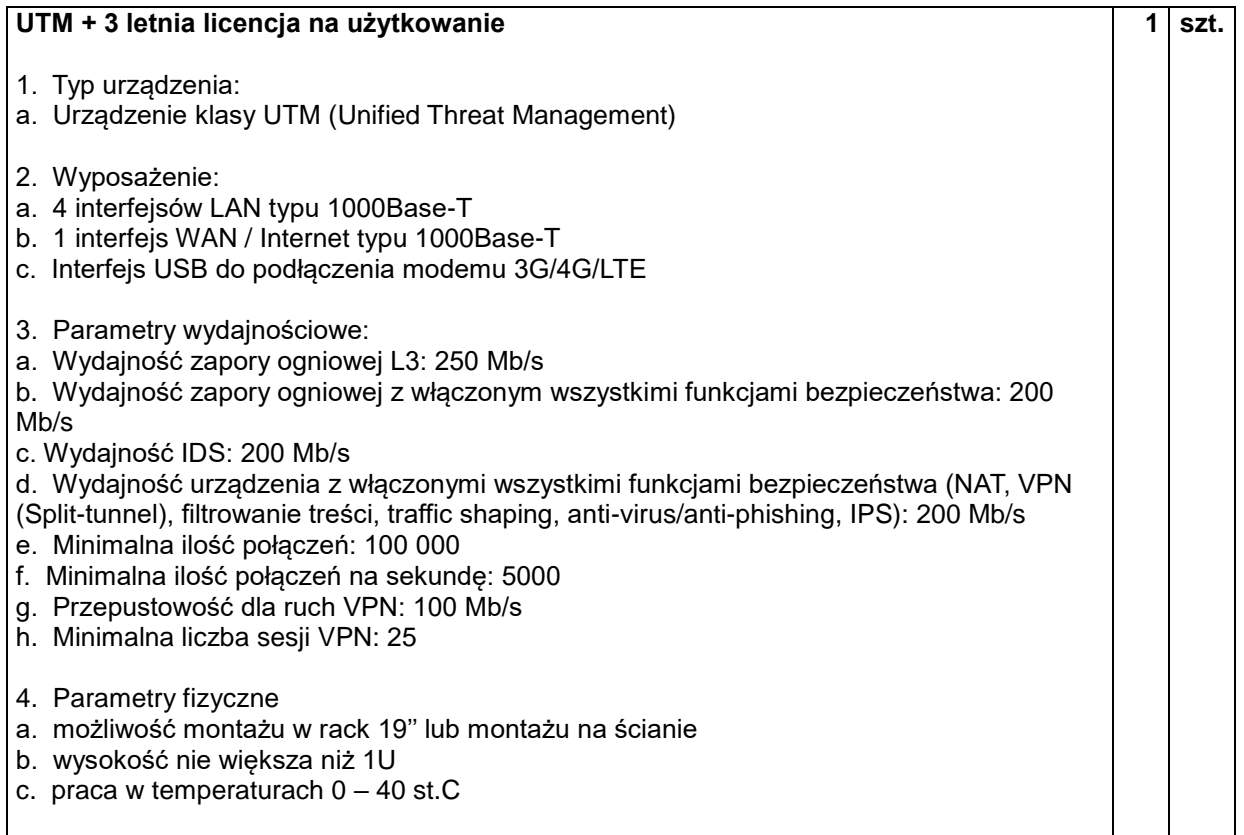

5. Funkcje zintegrowanego systemu zarządzania zagrożeniami UTM obejmującego: a. Firewalling ruchu sieciowego w warstwie 3 - filtracja na podstawie: protokołu sieciowego (TCP/UDP/dowolny); źródłowe adresy IP źródłowe porty docelowe adresy IP docelowe porty b. Firewalling ruchu aplikacyjnego wg. typu aplikacji w warstwie 7 – filtracja na podstawie następujących kategorii aplikacji internetowych: Blogging, Email, File Sharing, Gaming, News, Online backup, Peer-to-peer, Social Web, Photo sparing, Software updates, Antivirus updates, Sports, Video, Music, VOIP, Video Conferencing, Web file sharing Możliwość blokowania ruchu do zdefiniowanego serwera http przez podanie domeny sieciowej Możliwość blokowania ruchu internetowego na podstawie kryterium geograficznego (kraje) Możliwość blokowania ruchu poprzez podanie zakresów adresów IP i portów c. Ograniczanie ruchu sieciowego (traffic shaping): Na łączach WAN niezależnie dla każdego łącza poprzez podanie z dokładnością do 1 Mb/s określonych wartości dla kierunku UP (na zewnątrz) oraz DOWN (do wewnątrz) Na łączu komórkowym 3G/4G/LTE poprzez podanie z dokładnością do 100 Kb/s określonych wartości dla kierunku UP (na zewnątrz) oraz DOWN (do wewnątrz) Na użytkownika sieci poprzez podanie limitu z dokładnością do 100 Kb/s określonych wartości dla kierunku UP (na zewnątrz) oraz DOWN (do wewnątrz) Dla określonego ruchu aplikacyjnego w warstwie 7 dokładnością do 10 Kb/s określonych wartości dla kierunku UP (na zewnątrz) oraz DOWN (do wewnątrz): Tworzenie do 8 reguł ograniczających ruch sieciowy, z których każda może się składać z dowolnej kombinacji aplikacji sięciowych Możliwość priorytetyzacji ruchu (wysoki priorytet, normalny priorytet, niski priorytet) oraz oznaczania ruchu danym znacznikiem DSCP (od 0 do 7) d. Blokowanie stron internetowych URL zgodne z CIPA (Children's Internet Protection Act) i należących do 70 różnych kategorii w tym: narkotyki, treści dla dorosłych oraz treści pornograficzne, alkohol i tytoń, aukcje, botnety, potwierdzone i niepotwierdzone źródła spamu, strony o charakterze okultystycznym, portale randkowe, moda i uroda, hazard, gry, strony wulgarne, strony hakerskie, rasizm oraz szerzenie nienawiści, strony nielegalne, wyszukiwarki zdjęć oraz filmów, keyloggery oraz monitory stacji, źródła malware, wojskowość i militaria, oprogramowanie peer to peer, strony płatne, blogi, phishing, serwisy umożliwiające omijanie proxy oraz anonimizację w sieci Internet, wyszukiwarki, edukacja seksualna, oprogramowanie shareware oraz freeware, zakupy, social networking, spyware oraz adware, media strumieniowe, przemoc, broń, ogłoszenia sieciowe d. Blokowanie treści dla dorosłych w wynikach działania najpopularniejszych wyszukiwarek internetowych: Google, Yahoo, Bing – funkcja działa dla wyszukiwania niezaszyfrowanego e. Blokowanie dostępu do zaszyfrowanego wyszukiwania treści internetowych w serwisie Google. f. Funkcja YouTube for Schools g. Możliwość definiowana własnej listy zabronionych (czarna lista) lub dozwolonych (biała lista) stron URL h. Wykrywanie i ochrona przed malware i. Ochrona antywirusowa i antyphishingowa j. Ochrona IPS i IDS 6. Monitoring i analiza ruchu sieciowego w zakresie: a. Wykres ilości ruchu generowanego przez wszystkich użytkowników, jednego użytkownika lub grupę użytkowników w ciągu ostatniego dnia, ostatniego tygodnia i ostatniego miesiąca b. Wykres ilości użytkowników podłączonych do sieci chronionej w ciągu ostatniego dnia, ostatniego tygodnia i ostatniego miesiąca c. Szczegółowe informacje, jakie aplikacje sieciowe używają użytkownicy w sieci chronionej

dla wszystkich użytkowników lub dla wybranego użytkownika z podaniem wolumenu

przesłanego ruchu

7. Funkcje koncentratora VPN dla łączenia ze sobą placówek (site-to-site vpn przy użyciu tuneli IPSEC i 128-bitowego szyfrowania AES) oraz dla podłączenia urządzeń klienckich (Client VPN):

a. Dla połączeń site-to-site:

obsługa trybu pracy tuneli VPN gdy cały ruch sieciowy jest tunelowany przez VPN lub trybu gdy ruch do publicznego internetu jest przesyłany bezpośrednio do internetu poza tunelem a ruch prywatny jest tunelowany

obsługa topologii gwiazdy lub pełnej siatki połączeń

Blokowanie ruchu sieciowego na poziomie reguł warstwy 3 wymienianego pomiędzy lokalizacjami połączonymi poprzez VPN

b. Dla połączeń Client VPN:

obsługa protokołu L2TP dla urządzeń klienckich typu: Windows, Mac OS, IOS lub Android Automatyczna rejestracja do dynamicznego DNS na potrzeby dostępu VPN dla Klientów (Client VPN) z możliwością zdefiniowana nazwy dla każdego z linków WAN niezależnie

8. Funkcje routera do sieci Internet w zakresie:

a. Fizyczne podłączenie do łącza lub łączy internetowych operatora (1 x WAN w postaci interfejsu Ethernet 1 Gb/s) + interfejs USB do podłączenia modemu 3G/4G/LTE b. NAT / PAT c. Tryb pracy przeźroczystej (Bridge warstwy 2) d. Serwer DHCP e. Routing statyczny IP pomiędzy sieciami VLAN (po stronie LAN) i WAN oraz pomiędzy sieciami VLAN f. Wykorzystanie dwóch łączy uplinkowych WAN do sieci Internet w zakresie: Load balancing ruchu Wskazanie jaki ruch sieciowy (protokół, źródłowy adres IP, źródłowy port, docelowy adres IP, docelowy port) mają zostać skierowane do którego łącza WAN Wykorzystanie łącza nr 2 w momencie awarii łącza nr 1 9. Zarządzanie, monitorowanie i utrzymanie urządzenia: a. Monitoring Status urządzenia Status interfejsów WAN wraz z przypisanymi adresami IP Dostęp do event loga związanego z danym urządzeniem Status portów LAN Bieżący wykres ruchu internetowego (w Kb/s lub Mb/s) odświeżany na bieżąco Lista stacji sieciowy dzierżawiących adresy IP przez DHCP Możliwość restartu zdalnego urządzenia Wysyłania alertów mailowych na wskazane adresy mailowe w przypadku, gdy: Urządzenie jest niedostępne (offline) Zmiana statusu podstawowego łącza WAN Wyczerpanie puli adresów IP serwera DHCP Wykrycie w sieci nielegalnego serwera DHCP b. Konfiguracja Konfiguracja i uruchomienie sieci VPN site-to-site Konfiguracja i zmiana ustawień w zakresie: Tryb pracy, jako router lub bridge warstwy 3 **NAT** Routing statyczny i konfiguracja sieci VLAN

Serwer DHCP

Filtry warstwy 3 i filtry aplikacyjne warstwy 7

Filtry treści

Polityki ograniczenia pasma sieciowego do poziomu reguł obejmujących kombinacje aplikacji sieciowych warstwy 7

Konfiguracja grup użytkowników wraz z możliwością zdefiniowania dla grupy użytkowników następujących parametrów:

a.i. Godziny i dni tygodnia dostępności lub niedostępności dostępu do sieci

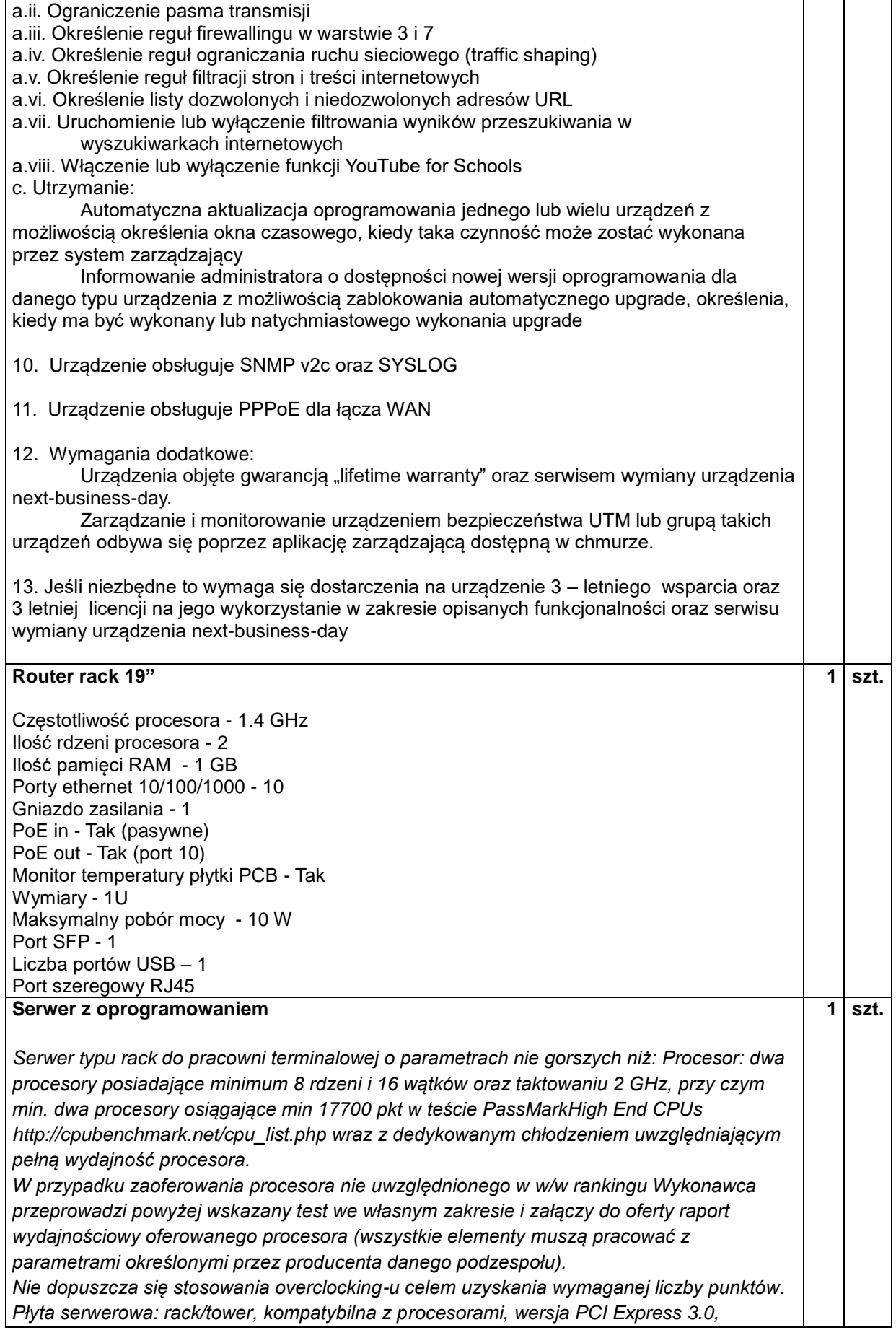

*zintegrowane karty sieci LAN 2x10GbE. Płyta posiada zintegrowany moduł zarządzający. Pamięć RAM: 4 x 16GB RDIMM DDR4 2400 MHz;* 

*Dysk twardy: 1 x 400 GB, 2,5 SSD*

*Dysk twardy: 1TB HDD SATA III - 6 Gb/s7200 obr/min* 

*Karta dźwiękowa wewnętrzna: Interfejs PCIe, Liczba kanałów audio 5.1*

*Karta graficzna: dedykowana, uzyskująca co najmniej 9 200pkt w teście Passmark – G3D Mark według wyników kart graficznych publikowanych na stronie* 

*www.videocardbenchmark.net/gpu\_list.php*

*W przypadku zaoferowania karty graficznej nie uwzględnionej w w/w rankingu Wykonawca przeprowadzi powyżej wskazany test we własnym zakresie i załączy do oferty raport wydajnościowy oferowanego procesora (wszystkie elementy muszą pracować z parametrami określonymi przez producenta danego podzespołu).*

*Napęd DVD*

*Serwer musi być wyposażony w wszelkie akcesoria potrzebne do prawidłowej konfiguracji oraz montażu w szafie rack .*

*Serwer będzie miał system tworzenia kopii zapasowej i backupu który przywraca działanie systemu operacyjnego w przypadku jego całkowitego uszkodzenia.*

*Gwarancja 3 lata od daty dostawy w miejscu instalacji serwera usunięcie awarii w ciągu 5 dni roboczych po odebraniu zgłoszenia, a w przypadku braku możliwości naprawy w w/w terminie podstawienie sprzętu zastępczego o nie gorszych parametrach technicznych. W przypadku awarii dysków twardych w okresie gwarancji, dyski pozostają u Zamawiającego — wymagane jest dołączenie do oferty oświadczenia podmiotu realizującego serwis tub producenta sprzętu o spełnieniu tego warunku.*

## oprogramowanie serwerowe

Serwer będzie posiadał zainstalowane i skonfigurowane oprogramowanie serwerowe (licencja na min 16 rdzeni procesora) o parametrach nie gorszych niż :

Licencje na serwerowy system operacyjny muszą być przypisane do każdego rdzenia procesora fizycznego na serwerze. Licencja musi uprawniać do uruchamiania serwerowego systemu operacyjnego w środowisku fizycznym i dwóch wirtualnych środowisk serwerowego systemu operacyjnego niezależnie od liczby rdzeni w serwerze fizycznym. Serwerowy system operacyjny musi posiadać następujące, wbudowane cechy.

1. Możliwość wykorzystania 320 logicznych procesorów oraz co najmniej 4 TB pamięci RAM w środowisku fizycznym.

2. Możliwość wykorzystywania 64 procesorów wirtualnych oraz 1TB pamięci RAM i dysku o pojemności do 64TB przez każdy wirtualny serwerowy system operacyjny.

3. Możliwość budowania klastrów składających się z 64 węzłów, z możliwością uruchamiania 7000 maszyn wirtualnych.

4. Możliwość migracji maszyn wirtualnych bez zatrzymywania ich pracy między fizycznymi serwerami z uruchomionym mechanizmem wirtualizacji (hypervisor) przez sieć Ethernet, bez konieczności stosowania dodatkowych mechanizmów współdzielenia pamięci. 5. Wsparcie (na umożliwiającym to sprzęcie) dodawania i wymiany pamięci RAM bez

przerywania pracy.

6. Wsparcie (na umożliwiającym to sprzęcie) dodawania i wymiany procesorów bez przerywania pracy.

7. Automatyczna weryfikacja cyfrowych sygnatur sterowników w celu sprawdzenia, czy sterownik przeszedł testy jakości przeprowadzone przez producenta systemu operacyjnego. 8. Możliwość dynamicznego obniżania poboru energii przez rdzenie procesorów niewykorzystywane w bieżącej pracy. Mechanizm ten musi uwzględniać specyfikę procesorów wyposażonych w mechanizmy Hyper-Threading.

9. Wbudowane wsparcie instalacji i pracy na wolumenach, które:

a) pozwalają na zmianę rozmiaru w czasie pracy systemu,

b) umożliwiają tworzenie w czasie pracy systemu migawek, dających użytkownikom końcowym (lokalnym i sieciowym) prosty wgląd w poprzednie wersje plików i folderów,

c)umożliwiają kompresję "w locie" dla wybranych plików i/lub folderów,

d) umożliwiają zdefiniowanie list kontroli dostępu (ACL).

10. Wbudowany mechanizm klasyfikowania i indeksowania plików (dokumentów) w oparciu

o ich zawartość.

11. Wbudowane szyfrowanie dysków przy pomocy mechanizmów posiadających certyfikat FIPS 140-2 lub równoważny wydany przez NIST lub inną agendę rządową zajmującą się bezpieczeństwem informacji.

12. Możliwość uruchamianie aplikacji internetowych wykorzystujących technologię ASP.NET

13. Możliwość dystrybucji ruchu sieciowego HTTP pomiędzy kilka serwerów.

14. Wbudowana zapora internetowa (firewall) z obsługą definiowanych reguł dla ochrony połączeń internetowych i intranetowych.

15. Dostępne dwa rodzaje graficznego interfejsu użytkownika:

a) Klasyczny, umożliwiający obsługę przy pomocy klawiatury i myszy,

b) Dotykowy umożliwiający sterowanie dotykiem na monitorach dotykowych.

16. Zlokalizowane w języku polskim, co najmniej następujące elementy: menu,

przeglądarka internetowa, pomoc, komunikaty systemowe.

17. Możliwość zmiany języka interfejsu po zainstalowaniu systemu, dla co najmniej 10 języków poprzez wybór z listy dostępnych lokalizacji.

18. Mechanizmy logowania w oparciu o:

a) Login i hasło,

b) Karty z certyfikatami (smartcard),

c) Wirtualne karty (logowanie w oparciu o certyfikat chroniony poprzez moduł TPM), 19. Możliwość wymuszania wieloelementowej dynamicznej kontroli dostępu dla:

określonych grup użytkowników, zastosowanej klasyfikacji danych, centralnych polityk dostępu w sieci, centralnych polityk audytowych oraz narzuconych dla grup użytkowników

praw do wykorzystywania szyfrowanych danych.. 20. Wsparcie dla większości powszechnie używanych urządzeń peryferyjnych (drukarek, urządzeń sieciowych, standardów USB, Plug&Play).

21. Możliwość zdalnej konfiguracji, administrowania oraz aktualizowania systemu.

22. Dostępność bezpłatnych narzędzi producenta systemu umożliwiających badanie i wdrażanie zdefiniowanego zestawu polityk bezpieczeństwa.

23. Pochodzący od producenta systemu serwis zarządzania polityką dostępu do informacji w dokumentach (Digital Rights Management).

24. Wsparcie dla środowisk Java i .NET Framework 4.x – możliwość uruchomienia aplikacji działających we wskazanych środowiskach.

25. Możliwość implementacji następujących funkcjonalności bez potrzeby instalowania dodatkowych produktów (oprogramowania) innych producentów wymagających dodatkowych licencii:

a) Podstawowe usługi sieciowe: DHCP oraz DNS wspierający DNSSEC,

b) Usługi katalogowe oparte o LDAP i pozwalające na uwierzytelnianie użytkowników stacji roboczych, bez konieczności instalowania dodatkowego oprogramowania na tych stacjach, pozwalające na zarządzanie zasobami w sieci (użytkownicy, komputery, drukarki, udziały sieciowe), z możliwością wykorzystania następujących funkcji:

- Podłączenie do domeny w trybie offline – bez dostępnego połączenia sieciowego z domeną,

- Ustanawianie praw dostępu do zasobów domeny na bazie sposobu logowania

użytkownika – na przykład typu certyfikatu użytego do logowania,

- Odzyskiwanie przypadkowo skasowanych obiektów usługi katalogowej z mechanizmu kosza.

- Bezpieczny mechanizm dołączania do domeny uprawnionych użytkowników prywatnych urządzeń mobilnych opartych o systemy operacyjne.

c) Zdalna dystrybucja oprogramowania na stacje robocze.

d) Praca zdalna na serwerze z wykorzystaniem terminala (cienkiego klienta) lub odpowiednio skonfigurowanej stacji roboczej

e) Centrum Certyfikatów (CA), obsługa klucza publicznego i prywatnego) umożliwiające:

- Dystrybucję certyfikatów poprzez http

- Konsolidację CA dla wielu lasów domeny,

- Automatyczne rejestrowania certyfikatów pomiędzy różnymi lasami domen,

- Automatyczne występowanie i używanie (wystawianie) certyfikatów PKI X.509.

f) Szyfrowanie plików i folderów.

g) Szyfrowanie połączeń sieciowych pomiędzy serwerami oraz serwerami i stacjami roboczymi (IPSec).

h) Możliwość tworzenia systemów wysokiej dostępności (klastry typu fail-over) oraz

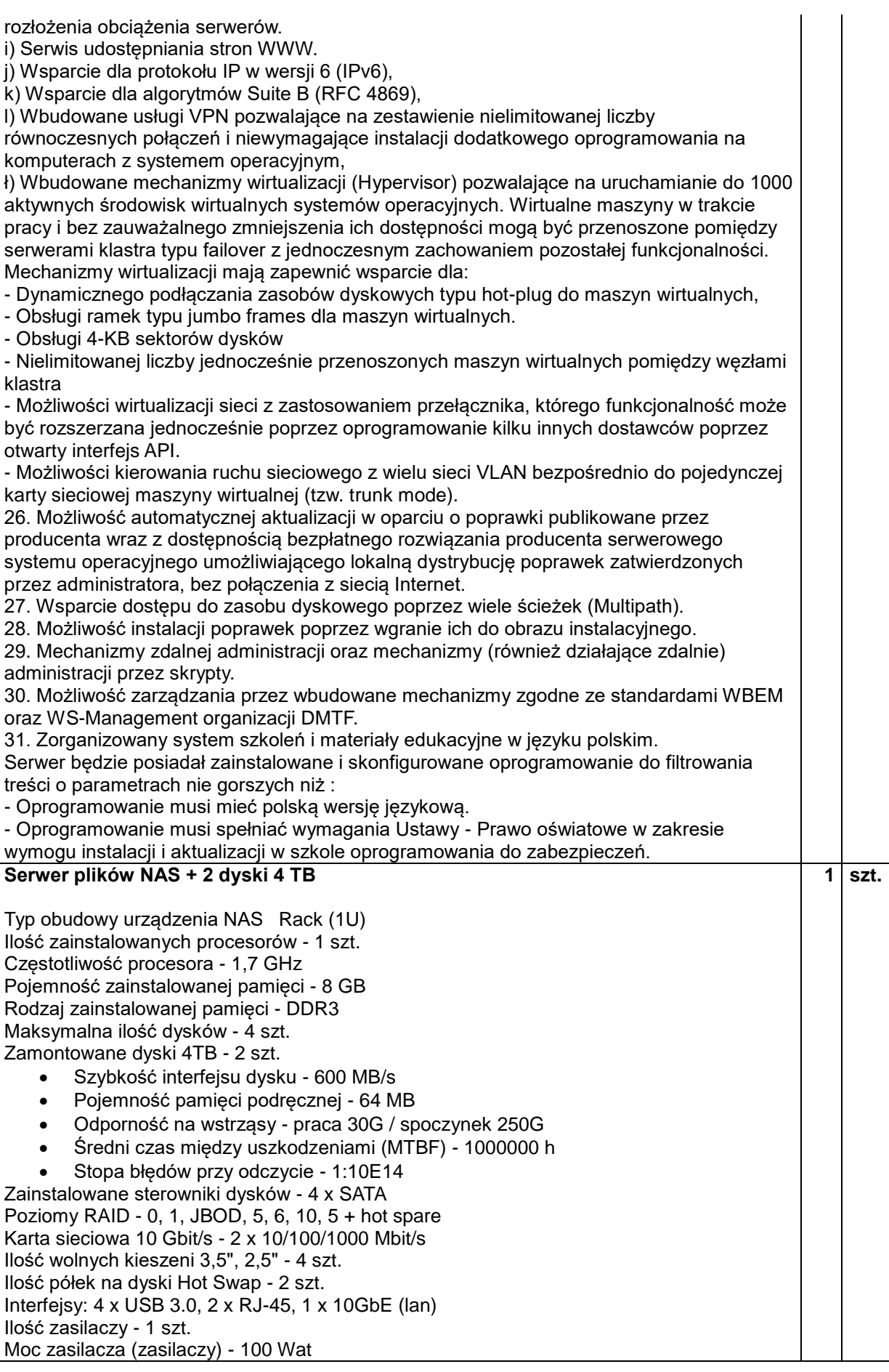

Obsługiwane protokoły i standardy

- CIFS/SMB
- AFP 3.3
- FTP/FTPS protokół transmisji plików
- HTTP Hypertext Transfer Protocol
- HTTPS Hypertext Transfer Protocol Secure
- Telnet
- iSCSI Internet SCSI
- SSH Secure Shall
- SNMP Simple Network Management Protocol
- SMTP
- TCP/IP Transmission Control Protocol/Internet Protocol
- DHCP Client Dynamic Host Configuration Protocol Client
- DHCP Server Dynamic Host Configuration Protocol Server
- UPnP Universal plug-and-play